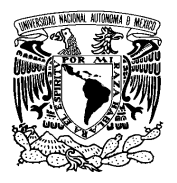

#### **UNIVERSIDAD NACIONAL AUTÓNOMA DE MÉXICO FACULTAD DE ESTUDIOS SUPERIORES CUAUTITLÁN LICENCIATURA: INGENIERÍA MECÁNICA ELÉCTRICA**

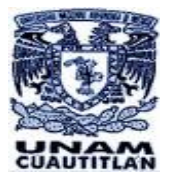

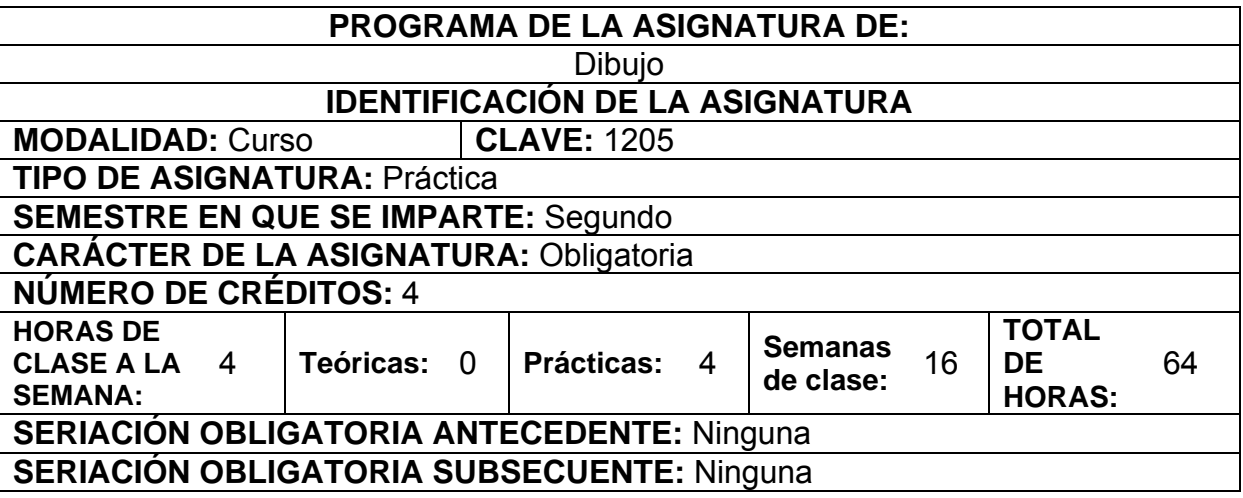

### **OBJETIVO GENERAL**

Al finalizar el curso, el alumno conocerá y pondrá en práctica las técnicas del dibujo técnico, para representar todo tipo de piezas técnicas utilizadas en la ingeniería. Desarrollará las habilidades necesarias para dibujar mediante las herramientas manuales y por computadora.

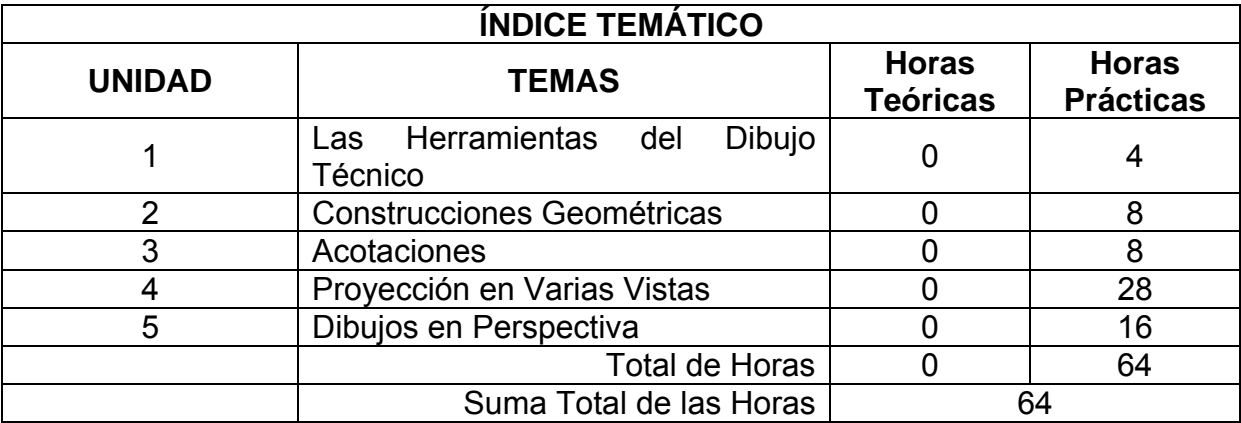

### **1. LAS HERRAMIENTAS DEL DIBUJO TÉCNICO**

- 1.1. Herramientas tradicionales.
- 1.2. El dibujo por computadora.
- 1.3. Tipos de líneas.
- 1.4. Escalas.
- 1.5. Hojas estándar.
- 1.6. Ejercicios por computadora.

## **2. CONSTRUCCIONES GEOMÉTRICAS**

- 2.1. Puntos, líneas, ángulos, polígonos y sólidos.
- 2.2. Bisecar rectas y ángulos.
- 2.3. Transportar un ángulo.
- 2.4. Trazo de líneas rectas bajo condiciones específicas.
- 2.5. Trazo de polígonos.
- 2.6. Trazo de círculos y rectas bajo condiciones específicas.
- 2.7. Trazo de arcos.
- 2.8. Construcción de Elipses.
- 2.9. Cómo dibujar una Parábola.
- 2.10. Ejercicios por computadora

## **3. ACOTACIONES**

- 3.1. Aprendiendo a acotar.
- 3.2. Líneas que se usan en el acotamiento.
- 3.3. Ubicación de las líneas de cotas y de extensión.
- 3.4. Cabezas de flecha.
- 3.5. Líneas indicadoras o apuntadoras.
- 3.6. Medidas en el sistema decimal y en el sistema inglés.
- 3.7. Cifras de acotamiento y su dirección.
- 3.8. Acotamiento de ángulos, arcos, filetes y redondos.
- 3.9. Marcas de acabado.
- 3.10. Acotación dentro o fuera de las vistas.
- 3.11. Acotamiento de contornos.
- 3.12. Acotaciones de tamaño.
- 3.13. Acotaciones de localización.
- 3.14. Acotamiento de curvas.
- 3.15. Ejercicios por computadora.

## **4. PROYECCIÓN EN VARIAS VISTAS AMERICANA Y EUROPEA**

- 4.1. Las seis vistas del objeto.
- 4.2. Dibujo mecánico en dos vistas.
- 4.3. Dibujo mecánico en tres vistas.
- 4.4. Posiciones alternativas de las vistas.
- 4.5. Vistas parciales.
- 4.6. Convención de giros y rotaciones.
- 4.7. Vistas desplazadas.
- 4.8. Superficies, aristas y vértices.
- 4.9. Superficies y aristas normales.
- 4.10. Superficies y aristas inclinadas.
- 4.11. Superficies y aristas oblicuas.
- 4.12. Aristas paralelas.
- 4.13. Ángulos.
- 4.14. Superficies curvas.
- 4.15. Superficies cilíndricas y deformidades de los cilindros.
- 4.16. Cilindros y Elipses.
- 4.17. Intersecciones y tangencias.
- 4.18. Representación de agujeros.
- 4.19. Filetes, redondeos y desvanecimientos.
- 4.20. Aristas convencionales.
- 4.21. Ejercicios por computadora

#### **5. DIBUJOS EN PERSPECTIVA**

- 5.1. Métodos de proyección.
- 5.2. Proyección isométrica.
- 5.3. Dibujo isométrico.
- 5.4. Superficies inclinadas y oblicuas en isométrico.
- 5.5. Otras posiciones de los ejes isométricos.
- 5.6. Líneas ocultas y de centro.
	- 5.6.1. Líneas no isométricas.
- 5.7. Ángulos en isométrico.
- 5.8. Objetos de forma irregular.
- 5.9. Curvas y Elipses en proyección isométrica.
- 5.10. Roscas de tornillo y arcos en isométrico.
- 5.11. Acotamiento en el dibujo isométrico.
- 5.12. Ensambles desmembrados o despiece.
- 5.13. Ejercicios por computadora.

## **BIBLIOGRAFÍA**

#### **BIBLIOGRAFÍA BÁSICA**

- Giesecke F., Mitchell A, Spencer H., Hill I., *Dibujo y Comunicación Gráfica*, México, Editorial Prentice Hall/Pearson, 2006.
- Luzzader, Warren J., *Fundamentos del Dibujo en Ingeniería*, México, Editorial Prentice Hall/Pearson, 2006.
- Jensen, D*ibujo y Diseño de Ingeniería*, México, Editorial Mc Graw Hill, 2007.
- Spencer, Henry, *Dibujo Técnico*, México, Editorial Alfaomega, 2009.
- Nava Vergara, Erick, *Dibujo Asistido por Computadora 2D*, México, Editorial Exodo, 2010.
- Tamez Esparza, Elías, *Dibujo Técnico*, México, Editorial LIMUSA, 2009.

# **BIBLIOGRAFÍA COMPLEMENTARIA**

- Bertoline Gary, *Dibujo para Ingeniería*, México, Editorial Mc Graw Hill, 2008.
- Chevalier A., *Dibujo Industrial*, México, Editorial Limusa, 2009.
- Cobo Carlos, Del Rio Ma. Gloria, *Ejercicios de dibujo técnico, resueltos y comentados*, México, Editorial Alfaomega. 2000.

# **SUGERENCIAS DIDÁCTICAS RECOMENDADAS PARA IMPARTIR LA**

#### **ASIGNATURA**

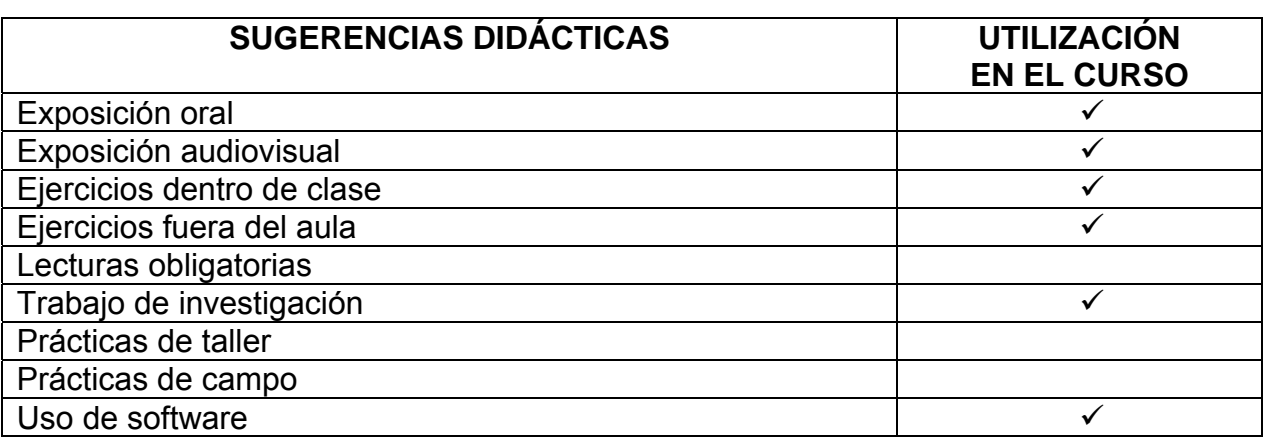

#### **MECANISMOS DE EVALUACIÓN**

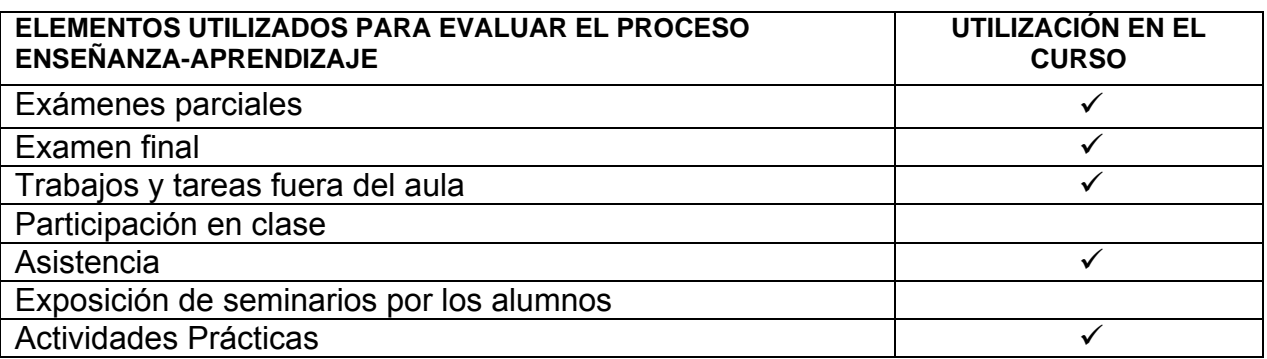

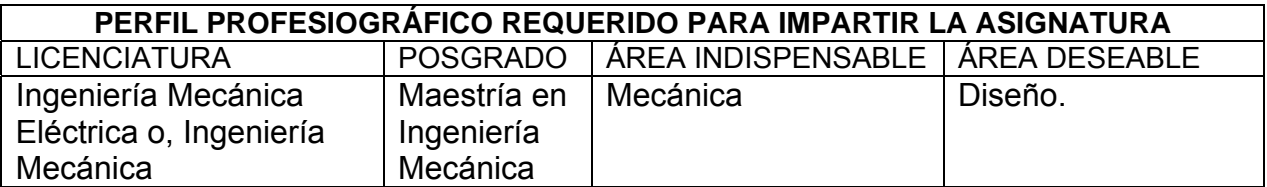